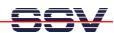

## **RedBoot Boot Loader Command Overview**

The user interface to RedBoot consists of a command line interpreter (CLI), much like a Linux shell prompt. When connected via a serial line you can interactively enter commands and see the results. Table 1 shows the available RedBoot commands for the DIL/NetPC DNP/5280.

| Command    | Function                                                         |
|------------|------------------------------------------------------------------|
| alias      | Manage aliases kept in FLASH memory                              |
| baudrate   | Set/Query the system console baud rate                           |
| cache      | Manage machine caches                                            |
| channel    | Display/switch console channel                                   |
| cksum      | Compute a 32bit checksum [POSIX algorithm] for a range of memory |
| dump       | Display (hex dump) a range of memory                             |
| fis        | Manage FLASH images                                              |
| fconfig    | Manage configuration kept in FLASH memory                        |
| go         | Execute code at a location                                       |
| help       | Help about help?                                                 |
| history    | Display command history                                          |
| ip_address | Set/change IP addresses                                          |
| load       | Load a file                                                      |
| memp       | Compare two blocks of memory                                     |
| mcopy      | Copy memory from one address to another                          |
| mfill      | Fill a block of memory with a pattern                            |
| ping       | Network connectivity test                                        |
| reset      | Reset the system                                                 |
| version    | Display RedBoot version information                              |
| X          | Display (hex dump) a range of memory                             |

Table 1: DIL/NetPC DNP/5280 RedBoot Command Overview